# Seguimiento de orbitas de satélites LEO basado en técnicas de inteligencia artificial

Tracking satellite orbits LEO based on artificial intelligence techniques

### **JORGE E. ESPÍNDOLA**

Ingeniero de sistemas, especialista en Telemática. Universidad Autónoma, MSc Ciencias de la información y las comunicaciones. Universidad Distrital Francisco José de Caldas, docente Universidad Pedagógica y Tecnológica de Colombia (UPTC), investigador principal proyecto Diseñó e implementación estación terrena Cubesat-UD UPTC. Grupo INFELCOM UPTC.  $iespindola@uptc.edu.co$ 

### ERNESTO G. VARGAS

Ingeniero electrónico, especialista en Telecomunicaciones Móviles, de la Universidad Distrital Francisco José de Caldas. MSc en Teleinformática, de la Universidad Distrital Francisco José de Caldas. Docente asistente y director Maestría en Ciencias de la información y las comunicaciones de la misma universidad. Investigador proyecto Cubesat UD, Grupo GITEM Udistrital. egomez@udistrital.edu.co

### LILIA E. APARICIO

Fecha de recepción: 25 de marzo de 2009

Magíster en Teleinformática, PhD en Telecomunicaciones, Directora Grupo GITEM, de la Universidad Distrital Francisco José de Caldas y GISEPROI, de la Universidad Distrital Francisco José de Caldas y Universidad Católica de Colombia. Actualmente, se desempeña como docente de planta de la Maestría en Ciencias de la Información y las Comunicaciones de la Universidad Distrital Francisco José de Caldas. medicina@udistrital.edu.co

Clasificación del artículo: investigación (Conciencias)

Fecha de aceptación: 22 de julio de 2009

Palabras clave: terrena, inteligencia artificial, picosatélite, seguimiento de órbitas.

Key words: earth station, artificial intelligence, Pico satellite, tracking orbits.

### **RESUMEN**

Este artículo muestra los resultados de una investigacion sobre seguimiento de órbitas LEO (Low Earth Orbits), la cual hace parte del proyecto Cubesat-UD del grupo de investigacion en telemedicina GITEM de la Universidad Distrital Francisco José

de Caldas. En el presente artículo se presenta un marco referencial, la metodología, y los resultados de dicha investigación. El objetivo principal consiste en determinar la técnica de Inteligencia Artificial (IA) que se debe usar para desarrollar un algorítmo que permita predecir y hacer seguimiento a la órbita

que hacen los satélites artificiales como los picosatélites. Concluye mostrando algunas funciones del software que se desarrolló, mostrando resultados de datos simulados, basados en picosatélites que actualmente están en órbita.

### **ABSTRACT**

This article shows the research results on tracking low-earth-orbits (LEO), this project is part of the CubeSat-UD of Telemedicine Research Group GITEM at the Distrital University. This provides a frame of reference, methodology, and findings from such research. The main objective is to determine the technique of Artificial Intelligence (AI) to be used to develop an algorithm to predict and track the satellites that orbit the artificial Pico. The article concludes by showing some features of the software that was developed, showing results of simulated data based on Pico currently in orbit.

 $* * *$ 

### 1. Introducción

El proyecto del lanzamiento de un picosatélite con objetivos académicos que lidera la Facultad de Ingeniería de la Universidad Distrital, el cual se ha denomina Colombia 1, tiene varios módulos, siendo el de comunicaciones uno de ellos. Sobre este módulo se ha venido trabajando, creando los diferentes submódulos para su correcto funcionamiento. Un objetivo específico de este módulo consiste en hacer seguimiento a la órbita que describen los picosatélites, a lo largo de su trayectoria, usando técnicas de inteligencia artificial.

Este proyecto es trabajado conjuntamente con el grupo de investigación INFELCOM [1] de la Universidad Pedagógica y Tecnológica de Colombia y el grupo de investigación GITEM [2] de la Universidad Distrital Francisco José de Caldas. Este artículo menciona los temas de la primera etapa de la investigación correspondiente al fundamento teórico; estos contenidos permitieron determinar la técnica de IA para usar. Para la construcción de esta base teórica, se tuvieron en cuenta las áreas y disciplinas del conocimiento como la estación terrena, las antenas, la mecánica orbital, las diferentes técnicas de IA y el software usado para simular la descripción de órbitas de satélites artificiales, entre otras.

La realización del algoritmo, permitió desarrollar a plenitud los diferentes objetivos planteados en esta investigación. Por último, se ven los resultados que se obtuvieron al aplicar esta técnica de IA en el seguimiento de órbitas de picosatélites.

### 2. Marco referencial

Las teorías físicas son muy importantes para la realización del algoritmo; entre otras, tenemos las Leyes de Kleper que justifican el modelo heliocéntrico, según el cual los planetas giran alrededor del Sol [3], [4].

Los elementos Keplerianos son números que permiten calcular las órbitas de los satélites. Se necesitan siete números para definir la órbita de un satélite. Este conjunto de números se denomina elementos orbitales o "Keplerianos" -por Johann Kepler [1571-1630]-, éstos son: Epoch, Orbital Inclination, Right Ascension of Ascending Node, Argument of Perigee, Eccentricity, Mean Motion, Mean Anomaly y Drag [5]. Definen una elipse, la orientan con respecto a la Tierra y ubican el satélite en la elipse a un cierto tiempo determinado. En el modelo Kepleriano, las órbitas satelitales son modelos de forma y orientación constantes [6], [7].

La mecánica orbital se usa para determinar la forma como se comporta el satélite en su órbita alrededor de la Tierra y cómo se describen las elipses como un modelo físico que permite verificar que los picosatélites describen una órbita circular polar [8].

Según Prochnow, Cupertino Durão y Schuch [9], "un satélite artificial es un sistema que gira en torno a nuestro planeta". Según su tamaño, éstos pueden ser clasificados como:

- · Satélites grandes: poseen una masa de más de 1000 Kg.
- Satélites medianos: cuya masa se encuentra entre 500 Kg y 1000 Kg.
- · Satélites pequeños o picosatélites: con masas menores de 500 Kg.

El CubeSat es un picosatélite completamente funcional con forma de cubo de diez centímetros de lado y una masa de un kilogramo [10]. Como cualquier otro satélite, es el resultado de la integración de varios subsistemas, lo cual le permite llevar a feliz término su misión [11], [12]. Dentro de éstos, se cuenta principalmente con los siguientes subsistemas: estructura mecánica y térmica, suministro de potencia, determinación y control de actitud, manejo de datos y control, y comunicaciones.

Las redes neuronales *Backpropagation* -o entrenamiento hacia atrás- es un sistema automático de entrenamiento de redes neuronales con capas ocultas, perfeccionado en la década del ochenta  $[13]$ ,  $[14]$ ,  $[15]$ . En este tipo de redes, el problema a la hora de entrenarlas estriba en que sólo la salida de la red y la entrada, de forma que no se pueden ajustar los pesos sinápticos asociados a las neuronas de las capas ocultas, ya que no podemos inferir a partir del estado de la capa de salida como tiene que ser el estado de las capas ocultas.

El sistema de entrenamiento mediante backpropa*gation* consiste en [16]:

- · Empezar con unos pesos sinápticos cualquiera -generalmente elegidos al azar.
- · Introducir un subconjunto de datos de entrada (en la capa de entrada) elegidos al azar entre los datos de entrada que se van a usar para el entrenamiento.
- Dejar que la red genere un vector de datos de salida - propagación hacia delante.
- Comparar la salida generada por la red con la salida deseada.

La diferencia obtenida entre la salida generada y la deseada - denominada error-, se usa para ajustar los pesos sinápticos de las neuronas de la capa de salidas [17], [18]. El error se propaga hacia atrás *(backpropagation)*, hacia la capa de neuronas anterior, y se usa para ajustar los pesos sinápticos en esta capa. Se continua propagando el error hacia atrás y ajustando los pesos hasta que se alcance la capa de entradas [19], [20].

Este proceso se repetirá con los diferentes datos de entrenamiento. El método por el cual el error es propagado hacia atrás fue descubierto por D.E. Rumelhart, G.E. Hinton y R.J. Williams en 1986, y casi al mismo al tiempo por Parker y Le Cun [13].

## 3. Metodología

El proyecto se realizó en varias etapas, en las cuales se desarrollaron varias actividades así:

#### $3.1$ **Fase 1. Requerimientos preeliminares**

En esta primera etapa se hizo un estudio del estado del arte sobre la ciencia y la tecnología aeroespacial en Colombia, se conocieron los diferentes proyectos que se han desarrollado en cuanto al lanzamiento de picosatélites como Libertad 1, de la Universidad Sergio Arboleda, Colombia 1, de la Universidad Distrital

Francisco José de Caldas, en el que se revisaron cada uno de sus módulos: datos, control de actitud, comunicaciones, telemetría y control, potencia, estación terrena, entre otros.

Luego, se determinó que para desarrollar el objetivo general de este proyecto se debía conocer el software existente en la simulación y seguimiento de órbitas de satélites; conocer las diferentes técnicas de inteligencia artificial existentes para hacer predicción; decidir qué técnica usar y conocer la mecánica orbital con todas sus fórmulas necesarias para desarrollar el proyecto.

#### $3.2$ Fase 2. Diseño preliminar

Para realizar un primer diseño, en primera instancia, se procedió a estudiar las diferentes técnicas de inteligencia artificial con el objetivo de decidir cuál de ellas se debía utilizar. Se hizo una comparación de estas técnicas y se tomó la decisión de entrenar una red neuronal (RN), básicamente, porque permite hacer predicción de una forma más eficiente, además porque es la más usada en este tipo de proyectos. Como resultado de este estudio se determinó que las redes neuronales backpropagation cumplian con las expectativas para el desarrollo del proyecto.

#### $3.3$ Fase 3. Integración y programación

La etapa de programación inició haciendo una simulación de la forma como un picosatélite gira alrededor de la Tierra. Se entendió como usar las variables ya estudiadas en las etapas anteriores. Usando Java, como lenguaje de programación para modelar el algoritmo [21], se creó una RN, la cual está basada en un archivo inicial con formato NASA (National Aeronautics and Space Administration), que se usa para tomar datos iniciales tanto de simulación como de predicción, lo cual permite cumplir con el objetivo planteado en este proyecto. A la hora de implementar la RN como parte del sistema informático, se desarrollaron las siguientes fases básicas:

- · Diseño: en esta fase se eligió el tipo de RN por usar, en este caso backpropagation.
- · Entrenamiento: en esta fase se le presentaron a la RN una serie de datos de entrada y datos de salida (resultados), para que a partir de ellos pudiera aprender.
- $\bullet$ Uso: después de lo anterior, se suministraron las entradas pertinentes a la red, y ésta generó las salidas en función de lo que la red había aprendido en la fase de entrenamiento.

#### $3.4$ **Fase 4. Pruebas**

Después de desarrollar el algoritmo de seguimiento de órbitas, se hicieron pruebas de simulación con datos reales de picosatélites lanzados al espacio. Estas pruebas permitieron verificar y corregir el software, la RN y los cálculos que se realizaron para obtener los resultados esperados. Esta fase permitió la comprobación de los objetivos propuestos con respecto al uso de técnicas de inteligencia artificial en la predicción de orbitas LEO descritas por picosatélites.

## 4. Resultados

Como resultado de este proyecto se desarrolló un algoritmo basado en una RN que funciona de la siguiente forma: en la figura 1, se ve un diagrama de flujo del algoritmo que muestra tres procedimientos: lectura inicial de NASA, análisis de datos de los éxitos y ubicación de antenas. El algoritmo contempla varias etapas que permiten predecir la órbita de los satélites:

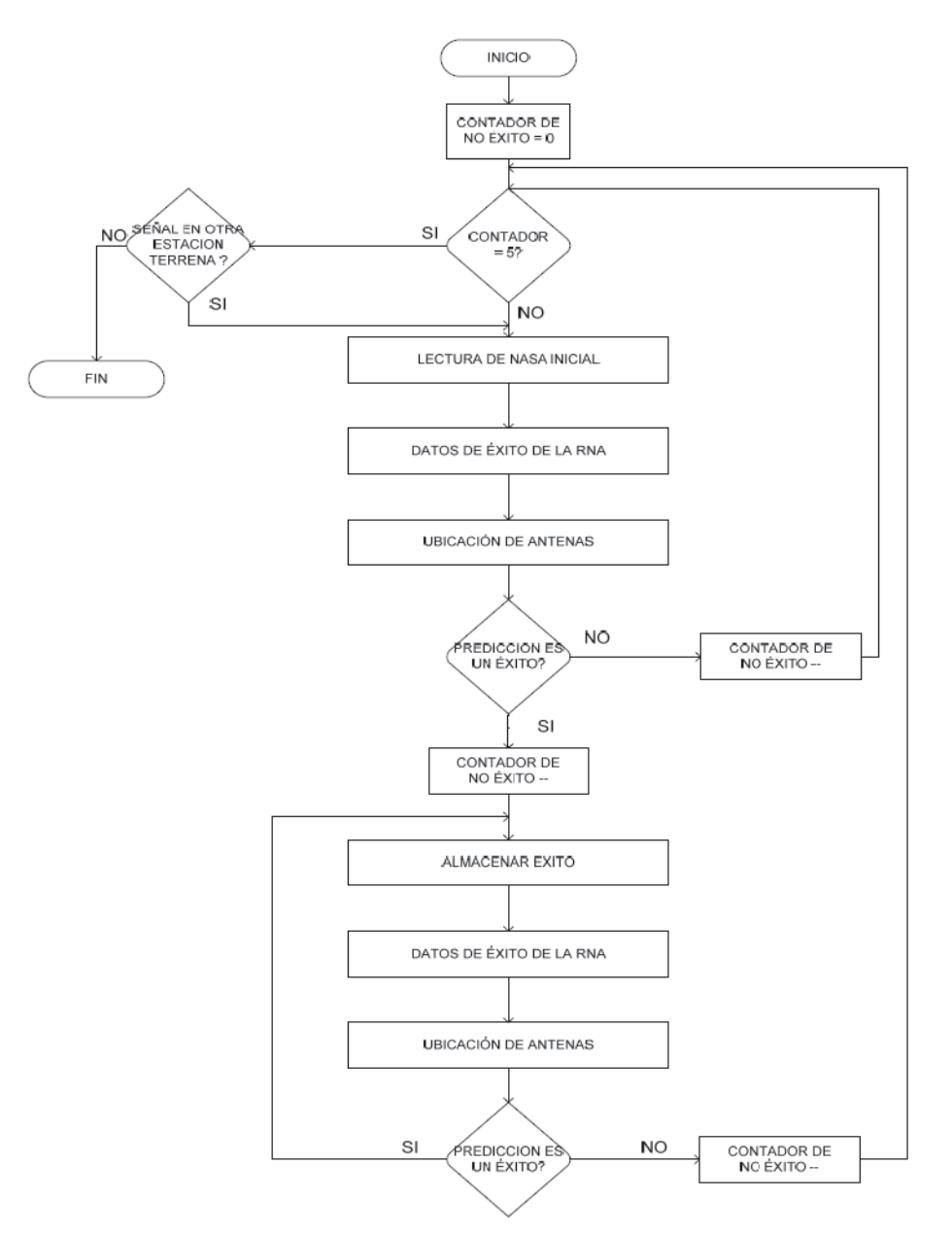

Figura 1. Diagrama de flujo del algoritmo de seguimiento de órbitas LEO.

#### $4.1$ Lectura inicial NASA

El algoritmo como punto de partida tiene la lectura el código NASA, dado por el lanzador; acá se encuentran las variables iniciales, una vez leído el código, se procede a realizar todos.

#### $4.2$ Análisis de datos

En el procedimiento análisis de datos de éxito se utiliza una RN y ésta funciona de la siguiente forma:

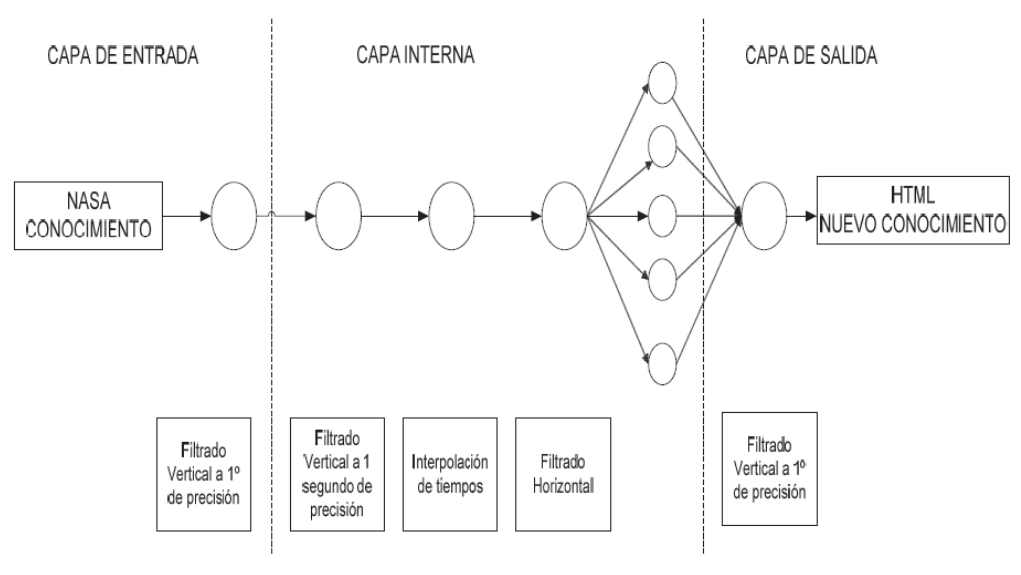

Figura 2. Red neuronal.

En la figura 2, se encuentra un modelo de RN con tres capas: de entrada, interna y salida. A lo largo estas capas existen neuronas que hacen funciones específicas así:

a. En la capa de entrada: toma el código NASA o el conocimiento generado previamente que se encuentra en la base de conocimientos de la RN y lo lee. El filtrado vertical con un grado de precisión genera la órbita del satélite y los intervalos de señal con una precisión de un grado aproximado dentro de la elipse que describe el satélite.

b. En la capa interna: el filtro vertical con un segundo de precisión genera los intervalos de señal con una precisión de un segundo aproximado en la órbita del satélite. La interpolación de tiempos indica el tiempo inicial y final en la órbita del satélite y el tiempo inicial y final en la órbita de la Tierra. El filtrado horizontal crea una neurona para filtrar cada segmento de tiempo que representa la ventana de señal y determina cuáles y qué partes se usarán, va que todos no tienen señal. Crea una neurona por cada segmento que se va a filtrar.

c. En la capa de salida: neurona de salida. Toma los valores obtenidos en el último filtrado y los muestra en formato HTML (HyperText Markup Language) convencional para ser entendible y genera el nuevo conocimiento.

#### $4.3$ Ubicación de antenas

Por último, se deben tomar los resultados y llevarlos al hardware que permitirá mover las antenas de forma inteligente, se debe destacar que este módulo se está implementando actualmente.

#### $4.4$ Sequimiento de órbita de picosatélites (SOP)

El software resultante denominado Seguimiento de Órbitas de Picosatélites (SOP) es un sistema que predice los momentos en que un satélite tendrá alcance de señal sobre una estación terrena, en particular. La predicción se hace basada en el formato NASA obtenido de la entidad encargada de hacer el lanzamiento del picosatélite. Este formato permite simular el comportamiento del picosatélite alrededor de la Tierra, basado en las variables encontradas en dicho formato.

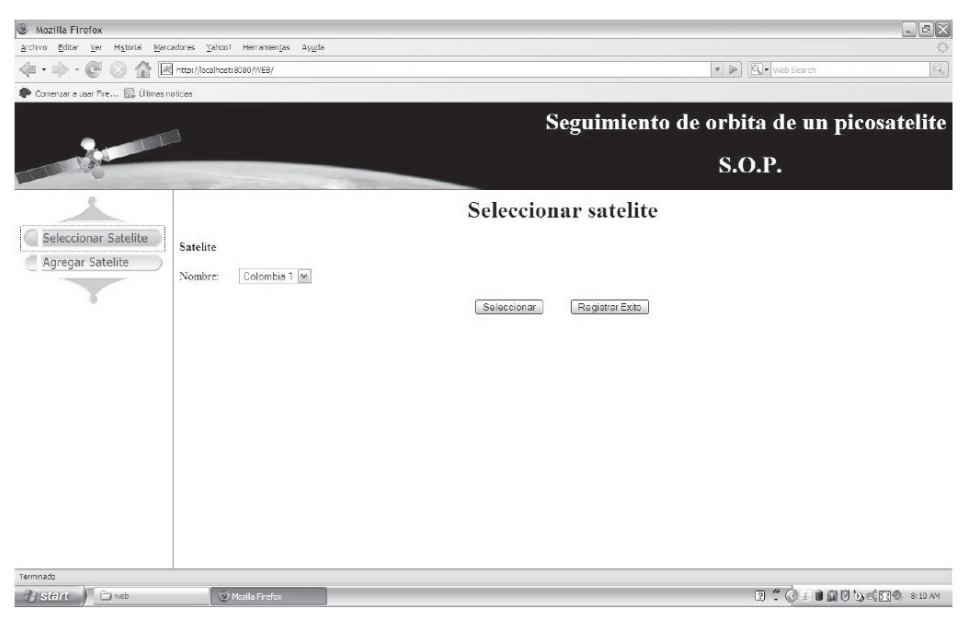

Figura 3. Selección de un satélite.

SOP permite escoger un picosatélite (figura 3) de una lista que el usuario puede crear; además, muestra de forma detallada las variables usadas en los cálculos de preedición. Por último, permite almacenar los éxitos o predicciones correctas en una base de datos usada para hacer las próximas predicciones.

La estación terrena, en este caso de Tunja (Boyacá, Colombia) (figura 4) estará ubicada en las siguientes coordenadas: latitud norte: 5.552° y 73.3565° de longitud oeste a una altura de 2.723 m sobre el nivel del mar.

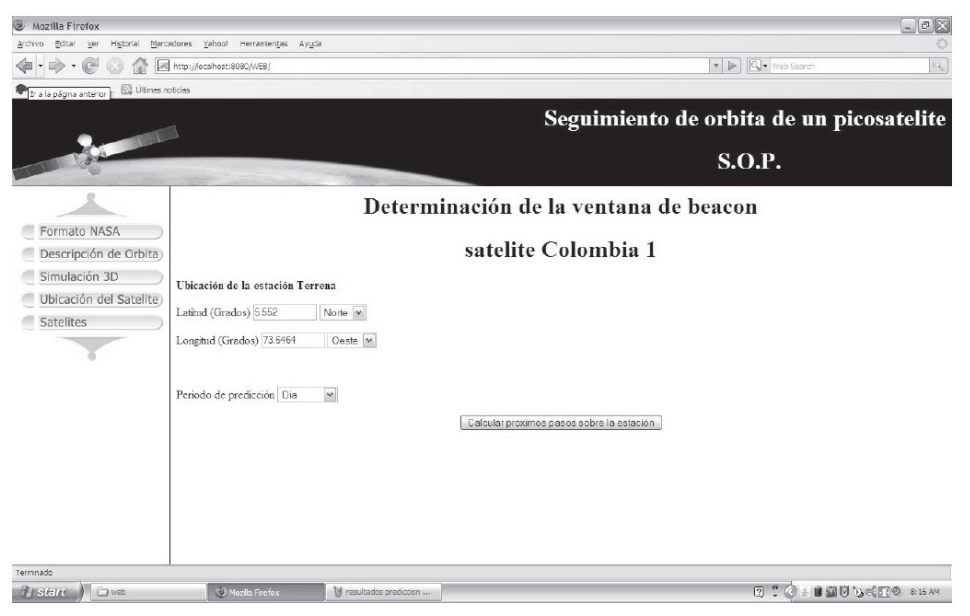

Figura 4. Estación terrena.

El código NASA (ver tabla 1) utilizado para esta prueba es el siguiente:

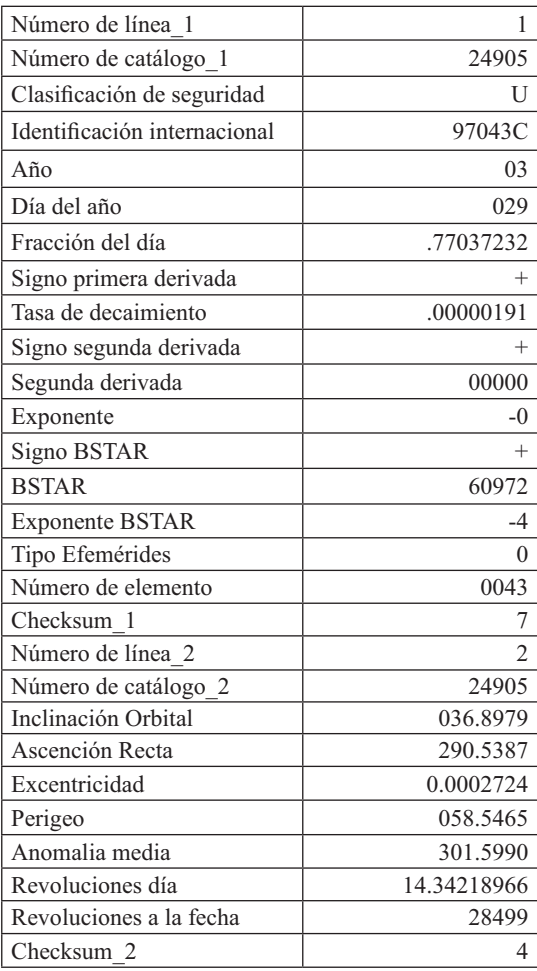

Tabla 1. Ejemplo Código NASA.

Al igual que las siguientes variables:

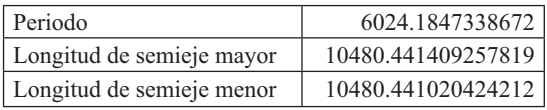

Con los anteriores datos se obtuvieron los siguientes resultados, que corresponden a los seis primeros momentos:

Tabla 2. Resultados de la predicción.

| Tiempo en la estación        | Latitud<br><b>Satélite</b> | Longitud<br><b>Satélite</b> |
|------------------------------|----------------------------|-----------------------------|
| Sat Jan 17 22:32:21 COT 2009 | 53.5368                    | 72.5026                     |
| Sat Jan 17 22:41:44 COT 2009 | 6.6436                     | 106.1489                    |
|                              |                            |                             |
| Sun Jan 18 00:11:49 COT 2009 | 57.4413                    | 69.1559                     |
| Sun Jan 18 00:27:23 COT 2009 | $-21.67000$                | 124.9741                    |
|                              |                            |                             |
| Sun Jan 18 01:53:51 COT 2009 | 50.5615                    | 74.9528                     |
| Sun Jan 18 02:10:54 COT 2009 | $-37.48749$                | 136.0899                    |
|                              |                            |                             |
| Sun Jan 18 03:37:12 COT 2009 | 36.7285                    | 85.5308                     |
| Sun Jan 18 03:53:02 COT 2009 | $-45.7546$                 | 142.3052                    |
|                              |                            |                             |
| Sun Jan 18 05:22:12 COT 2009 | 12.8569                    | 102.0253                    |
| Sun Jan 18 05:33:11 COT 2009 | $-44.5932$                 | 141.4088                    |
|                              |                            |                             |
| Sun Jan 18 11:07:49 COT 2009 | $-42.4605$                 | 261.2833                    |
| Sun Jan 18 11:17:14 COT 2009 | 6.7797                     | 295.0084                    |

Al analizar los datos de inicio del primer momento (tabla 2), se observa que el tiempo de inicio en la estación es: Sat Jan 17 22:32:21 COT 2009, la latitud del satélite es de 53.53681813425793°, y la longitud del satélite es de 72.50262691560965°. El tiempo final del primer momento de la estación es Sat Jan 17 22:41:44 COT 2009, significa que el primer momento tiene una duración de 9 minutos con 23 segundos, en los cuales la estación terrena tendrá contacto con el picosatélite. La latitud del satélite es de 6.643697617005994°, lo que significa que en los 9 minutos con 23 segundos el satélite avanzo 46.89° y la longitud relativa del satélite es de 106.14892604017427°. De cada momento se obtienen resultados tanto para el periodo de entrada como para el de salida. En la tabla 3, se observan los datos del primer momento.

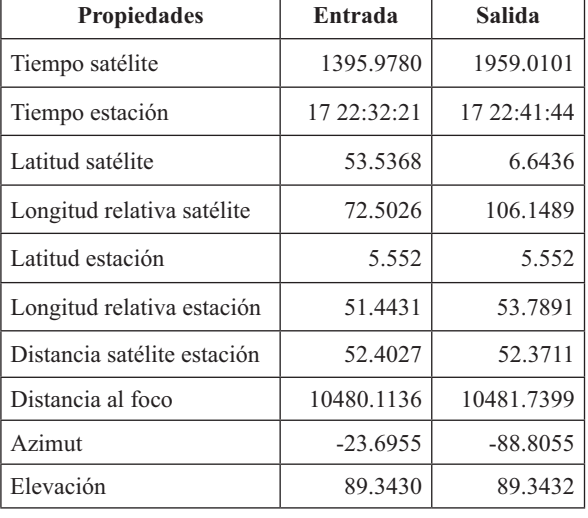

Tabla 3. Detalles de la predicción del primer periodo.

### **5. Conclusiones**

La técnica de IA escogida permitió desarrollar un simulador capaz de predecir con un alto grado de

### **Referencias bibliográficas**

- [1] Grupo de Investigación en Informática, Electrónica y Comunicaciones de la Universidad Pedagógica y Tecnológica de Colombia, Tunja, Boyacá. Disponible en: http://sites. google.com/site/infelcom/
- [2] Grupo de Investigación de Telemedicina de la Universidad Distrital Francisco José de Caldas, Bogota DC. Disponible en http:// gitem.udistrital.edu.co/
- [3] Pratt, Timothy and Hostian, Charles W. *Satellite Comunications*. Editorial Jhon Wiley  $&$  Sons, Singapore, 2004.
- [4] P. Moore. *The Data Book of Astronomy*. Institute of physics publishing Bristol and Philadelphia, Philadelphia, USA, 2000.

precisión la órbita que describen los picosatélites alrededor de la Tierra. El desarrollo del algoritmo permite hacer predicción de la órbita; este algoritmo es utilizado en el desarrollo de otros módulos del provecto Cubesat-UD, permitiendo el avance en este proyecto de investigación.

Al revisar la información acerca de técnicas de IA utilizadas para hacer predicción, como: agentes inteligentes, redes neuronales, lógica difusa, agen tes racionales, entre otros, se definió usar RN del tipo *backpropagation* para predecir la órbita que describirá el picosatélite en estudio, básicamente porque propaga el error hacia atrás desde la capa de salida hasta la de entrada, para así permitir la adaptación de los pesos, a fin de reducir el error en la predicción.

Se propone para futuras investigaciones, el desarrollo de algoritmos inteligentes para el movimiento de las antenas existentes en las estaciones terrenas ligadas al presente proyecto.

- [5] A. Jamalipour. *Low Earth Orbital Satellites for Personal Communication Networks*. Artech House, INC. London, England, 1998.
- [6] Alminde, Bisgaard y otros. The AAU-Cubesat *Student Satellite Project: Architectural Overview And Lessons Learned.* Aalborg University, 2004. Disponible en: www. studentspace.aau.dk/publications/ AAUCubesatProject.pdf
- [7] Mukund R. Patel. Spacecraft Power Systems. CRC Press, Washington, D.C, United States of America, 2005.
- [8] M. Ávila. Mecánica Celeste. Seminario Mecánica órbital, 2009.

- S.L. Prochnow, O.S.C. Durão and N.J. Schuch  $[9]$ N.J. Miniaturização De Satélites. Centro Regional Sul de Pesquisas Espaciais - CRSPE/ INPE – MCT, 2006, p. 10.
- [10] Ohta, Tamamoto y otros. The University of Hawaii CubeSat: An Undergraduate Student Satellite Project. College of Engineering University of Hawaii at Manoa, 2008. Disponible en: http://www-ee.eng.hawaii. edu/~cubesat/docs/UHCubeSatforUSSS.pdf.
- [11] T. Kikugawa. Systems Integration and Stabilization of a Cubesat. Department of Electrical Engineering, University of Hawai'i at Manoa Honolulu. 2007. Disponible en www.spacegrant.hawaii.edu/reports/15 FA05-SP06/Kikugawa Tyson FA.pdf.
- [12] Korea Aerospace Research Institute. Spacecraft Subsystems: Electrical Power Subsystem  $(EPS)$ . Disponible en: http://csplab.kaist. ac.kr/lectur e/SatRec2007/lecture notes/ EE807 070322.pdf. p. 2 y p. 4.
- [13] S. Russell and P. Norvag. Inteligencia Artificial. Un enfoque moderno. Segunda Edición, Editorial Pearson, Prentice Hall, España, 2007.
- [14] Wassermann, P.D. Neural computing: Theory Practice. VNR, New York, 2000.
- [15] J. Hertz, A. Krogh and R.G. Palmer. Introduction to the Theory of neural Computation. Addison - Wesley, 1991.
- [16] M. Wooldridge. "Intelligent Agents". In G. Weiss (ed.). Multiagents Systems. A modern Approach to Distributed Artificial Intelligence. MIT Press, 1999.
- [17] D. Brown and P. Rothery. *Models in Biology*. Ed. Springer-Verlag, Berlín, 1993.
- [18] G. Alonso and J.L. Becerril. Introducción a la inteligencia artificial. Ed. Multimedia Ediciones S.A. Barcelona, 1993.
- [19] N.Y. Nikolaev and H. Iba. Adaptive Learning of Polynomial Networks Genetic Programming, Backpropagation and Bayesian Methods. Springer Science+Business Media, Inc, New York, NY 10013, USA.
- [20] D.Graupe. Principles of Artificial neural Networks. 2nd Edition, World Scientific Publishing Co. Pte. Ltd, Univ. Illinois, Chicago, USA, 2007.
- [21] J. Heaton. Introduction to Neural Networks for Java. 2nd Edition, Heaton Research, Inc, United States of America, 2008.